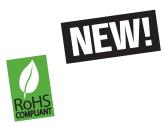

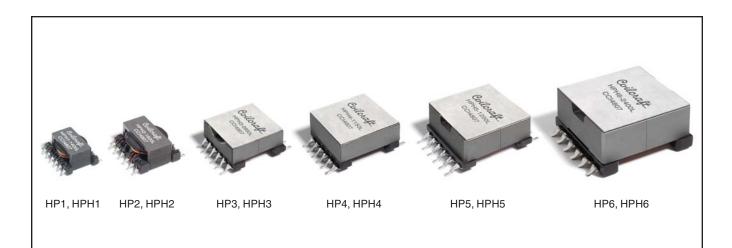

- Six 1:1 isolated windings that can be connected in series or parallel
- Tightly coupled windings
- 500 Vrms isolation between each winding
- Power range: 5 50 Watts as inductor and flyback transformer; up to 150 Watts as forward transformer
- Frequency range up to 1 MHz

These off-the shelf parts can be used to create thousands of configurations, providing a convenient method for designers to create custom magnetics. By connecting the windings in series or parallel, the Hexa-Path components can be configured as inductors, coupled inductors and transformers for use in virtually any application: flyback, buck/boost, push-pull, forward, full and half bridge, Cuk, and SEPIC.

There are six different sizes available with five HP parts and five HPH parts in each size. The HP offers lower DCR and higher Irms ratings. The HPH offers higher inductance and greater energy storage capabilities.

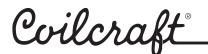

## Winding Layouts

12 0

11C

10 C

60

50

4 C

HP1, HP2, HPH1, HPH2

•000

•000

•000

•000

•000

•000

One 6-filar winding

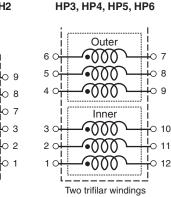

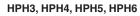

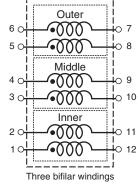

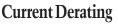

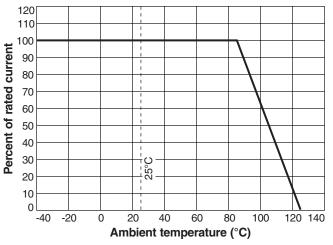

Specifications subject to change without notice. Please check our website for latest information.

Document 613-1 Revised 09/18/09

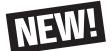

| T                           |                                 | 0                                 |                                               |                                             |                          |                          |
|-----------------------------|---------------------------------|-----------------------------------|-----------------------------------------------|---------------------------------------------|--------------------------|--------------------------|
| Part<br>number <sup>1</sup> | Inductance <sup>2</sup><br>(µH) | DCR<br>max <sup>3</sup><br>(Ohms) | Volt-time<br>product <sup>4</sup><br>(V-µsec) | Peak energy<br>storage <sup>5</sup><br>(µJ) | Isat <sup>6</sup><br>(A) | Irms <sup>7</sup><br>(A) |
| HP1-1400L_                  | 89.6 ±25%                       | 0.130                             | 23.4                                          | Note 8                                      | Note 8                   | 0.74                     |
| HP1-0190L_                  | 12.2 ±20%                       | 0.130                             | 23.4                                          | 29.8                                        | 0.440                    | 0.74                     |
| HP1-0102L_                  | 6.5 ±15%                        | 0.130                             | 23.4                                          | 55.1                                        | 0.820                    | 0.74                     |
| HP1-0076L_                  | 4.9 ±10%                        | 0.130                             | 23.4                                          | 74.7                                        | 1.10                     | 0.74                     |
| HP1-0059L_                  | 3.8 ±5%                         | 0.130                             | 23.4                                          | 93.8                                        | 1.40                     | 0.74                     |
| HP2-1600L                   | 78.4 ±25%                       | 0.085                             | 30.8                                          | Note 8                                      | Note 8                   | 1.13                     |
| HP2-0216L_                  | 10.6 ±20%                       | 0.085                             | 30.8                                          | 79.2                                        | 0.770                    | 1.13                     |
| HP2-0116L_                  | 5.7 ±15%                        | 0.085                             | 30.8                                          | 184                                         | 1.60                     | 1.13                     |
| HP2-0083L_                  | 4.1 ±10%                        | 0.085                             | 30.8                                          | 228                                         | 2.10                     | 1.13                     |
| HP2-0066L_                  | 3.2 ±5%                         | 0.085                             | 30.8                                          | 252                                         | 2.50                     | 1.13                     |
| HP3-0950L_                  | 77.0 ±25%                       | 0.055                             | 30.4                                          | Note 8                                      | Note 8                   | 1.73                     |
| HP3-0138L_                  | 11.2 ±20%                       | 0.055                             | 30.4                                          | 59.6                                        | 0.650                    | 1.73                     |
| HP3-0084L_                  | 6.8 ±15%                        | 0.055                             | 30.4                                          | 111                                         | 1.14                     | 1.73                     |
| HP3-0055L_                  | 4.5 ±10%                        | 0.055                             | 30.4                                          | 156                                         | 1.66                     | 1.73                     |
| HP3-0047L_                  | 3.8 ±5%                         | 0.055                             | 30.4                                          | 173                                         | 1.90                     | 1.73                     |
| HP4-1150L_                  | 93.2 ±25%                       | 0.055                             | 47.3                                          | Note 8                                      | Note 8                   | 1.88                     |
| HP4-0140L_                  | 11.3 ±20%                       | 0.055                             | 47.3                                          | 142                                         | 1.00                     | 1.88                     |
| HP4-0075L_                  | 6.1 ±15%<br>4.9 ±10%            | 0.055                             | 47.3<br>47.3                                  | 307<br>386                                  | 2.00<br>2.50             | 1.88<br>1.88             |
| HP4-0060L_<br>HP4-0047L     | $4.9 \pm 10\%$<br>3.8 ±5%       | 0.055<br>0.055                    | 47.3                                          | 300<br>490                                  | 2.50                     | 1.88                     |
|                             |                                 |                                   |                                               |                                             |                          |                          |
| HP5-1200L_                  | 76.8 ±25%<br>9.9 ±20%           | 0.045<br>0.045                    | 62.8                                          | Note 8                                      | Note 8<br>1.50           | 2.25<br>2.25             |
| HP5-0155L_<br>HP5-0083L     | $9.9 \pm 20\%$<br>5.3 ±15%      | 0.045                             | 62.8<br>62.8                                  | 281<br>562                                  | 2.90                     | 2.25                     |
| HP5-0067L                   | $4.3 \pm 10\%$                  | 0.045                             | 62.8                                          | 626                                         | 2.90<br>3.40             | 2.25                     |
| HP5-0053L                   | $3.4 \pm 5\%$                   | 0.045                             | 62.8                                          | 946                                         | 4.70                     | 2.25                     |
| HP6-2400L                   | 86.4 ±25%                       | 0.020                             | 87.9                                          | Note 8                                      | Note 8                   | 3.50                     |
| HP6-0325L                   | $11.7 \pm 20\%$                 | 0.020                             | 87.9                                          | 332                                         | 1.50                     | 3.50                     |
| HP6-0158L                   | 5.69±15%                        | 0.020                             | 87.9                                          | 981                                         | 3.70                     | 3.50                     |
| HP6-0121L                   | 4.36±10%                        | 0.020                             | 87.9                                          | 1485                                        | 5.20                     | 3.50                     |
| HP6-0090L                   | 3.24 ±5%                        | 0.020                             | 87.9                                          | 1833                                        | 6.70                     | 3.50                     |
| HPH1-1400L_                 | 202 ±25%                        | 0.340                             | 35.1                                          | Note 8                                      | Note 8                   | 0.62                     |
| HPH1-0190L_                 |                                 | 0.340                             | 35.1                                          | 31.1                                        | 0.300                    | 0.62                     |
| HPH1-0102L_                 | 14.7 ±15%                       | 0.340                             | 35.1                                          | 60.2                                        | 0.570                    | 0.62                     |
| HPH1-0076L_                 | 10.9 ±10%                       | 0.340                             | 35.1                                          | 99.2                                        | 0.850                    | 0.62                     |
| HPH1-0059L_                 | 8.5 ±5%                         | 0.340                             | 35.1                                          | 107                                         | 1.00                     | 0.62                     |
| HPH2-1600L_                 | 160 ±25%                        | 0.155                             | 44.0                                          | Note 8                                      | Note 8                   | 0.83                     |
| HPH2-0216L_                 | 21.6 ±20%                       | 0.155                             | 44.0                                          | 82.3                                        | 0.550                    | 0.83                     |
| HPH2-0116L_                 | 11.6 ±15%                       | 0.155                             | 44.0                                          | 177                                         | 1.10                     | 0.83                     |
| HPH2-0083L_                 | 8.3 ±10%                        | 0.155                             | 44.0                                          | 302                                         | 1.70                     | 0.83                     |
| HPH2-0066L_                 | 6.6 ±5%                         | 0.155                             | 44.0                                          | 333                                         | 2.00                     | 0.83                     |
| HPH3-0950L_                 |                                 | 0.125                             | 43.9                                          | Note 8                                      | Note 8                   | 1.13                     |
| HPH3-0138L_                 | 23.6 ±20%                       | 0.125                             | 43.9                                          | 52.5                                        | 0.420                    | 1.13                     |
| HPH3-0084L_<br>HPH3-0055L_  | 14.2 ±15%<br>9.3 ±10%           | 0.125<br>0.125                    | 43.9<br>43.9                                  | 98.0<br>169                                 | 0.740<br>1.20            | 1.13                     |
| HPH3-0047L_                 | $7.94 \pm 5\%$                  | 0.125                             | 43.9                                          | 196                                         | 1.40                     | 1.13<br>1.13             |
| HPH4-1150L                  | 194 ±25%                        |                                   |                                               |                                             | Note 8                   |                          |
| HPH4-0140L_                 | $194 \pm 25\%$<br>23.7 ±20%     | 0.078<br>0.078                    | 68.3<br>68.3                                  | Note 8<br>138                               | 0.680                    | 1.65<br>1.65             |
| HPH4-0075L                  | $12.7 \pm 15\%$                 | 0.078                             | 68.3                                          | 314                                         | 1.40                     | 1.65                     |
| HPH4-0060L_                 | $10.1 \pm 10\%$                 | 0.078                             | 68.3                                          | 368                                         | 1.70                     | 1.65                     |
| HPH4-0047L_                 | 7.94 ±5%                        | 0.078                             | 68.3                                          | 529                                         | 2.30                     | 1.65                     |
| HPH5-1200L                  | 173 ±25%                        | 0.070                             | 94.2                                          | Note 8                                      | Note 8                   | 1.95                     |
| HPH5-0155L_                 | 22.3 ±20%                       | 0.070                             | 94.2                                          | 248                                         | 0.940                    | 1.95                     |
| HPH5-0083L_                 | 12.0 ±15%                       | 0.070                             | 94.2                                          | 546                                         | 1.90                     | 1.95                     |
| HPH5-0067L_                 | 9.65±10%                        | 0.070                             | 94.2                                          | 700                                         | 2.40                     | 1.95                     |
| HPH5-0053L_                 | 7.63±5%                         | 0.070                             | 94.2                                          | 809                                         | 2.90                     | 1.95                     |
| HPH6-2400L                  | 194 ±25%                        | 0.030                             | 131.9                                         | Note 8                                      | Note 8                   | 2.90                     |
| HPH6-0325L                  | 26.3 ±20%                       | 0.030                             | 131.9                                         | 477                                         | 1.20                     | 2.90                     |
| HPH6-0158L                  | 12.8 ±15%                       | 0.030                             | 131.9                                         | 1176                                        | 2.70                     | 2.90                     |
| HPH6-0121L                  | 9.8 ±10%                        | 0.030                             | 131.9                                         | 1783                                        | 3.80                     | 2.90                     |
| HPH6-0090L                  | 7.29 ±5%                        | 0.030                             | 131.9                                         | 1944                                        | 4.60                     | 2.90                     |
| <i>D.:</i>                  |                                 | L®                                | Spec                                          | cifications subj                            | ect to cha               | nge witho                |
| Coil                        | ϲ៱ακ                            | Γ                                 |                                               | se check our w                              |                          |                          |
|                             |                                 |                                   |                                               |                                             |                          |                          |
|                             | -                               | 11                                | 02 Silver La                                  | ake Road Ca                                 | ary, Illinoi             | IS 60013                 |

| 1. Please specif                                                                                              | y termination and packaging codes:                                                                                                    |
|----------------------------------------------------------------------------------------------------|----------------------------------------------------------------------------------------------------|
| HPH1                                                                                                    | -1400 L D                                                                                                    |
|                                                                                                    | <ul> <li>L = RoHS compliant tin-silver over tin<br/>over nickel over phos bronze.</li> <li>Special order:</li> <li>T = RoHS tin-silver-copper<br/>(95.5/4/0.5) or</li> <li>S = non-RoHS tin-lead (63/37).</li> </ul>                                         |
| Packaging:                                                                                                    | All but HP6 and HPH6:                                                                                                    |
| 0.0                                                                                                    | D = 13" machine-ready reel. EIA-481<br>embossed plastic tape                                                                                                    |
|                                                                                                    | <ul> <li>B = Less than full reel. In tape, but<br/>not machine ready. To have a<br/>leader and trailer added<br/>(\$25 charge), use code letter D<br/>instead.</li> </ul>                                                                                    |
| 2. Inductance is<br>0.1 Vrms, 0 A                                                                             | HP6 and HPH6: 24 per tray (no code)<br>s per winding, measured at 100 kHz,                                                                                                    |
| 3. DCR is per w                                                                                               | acc.<br>inding, measured on Cambridge<br>nicro-ohmmeter or equivalent.                                                                                                    |
| <ol> <li>Volt-time pro-<br/>windings con<br/>time product<br/>multiply the v</li> </ol>                       | duct is for a single winding or multiple<br>nected in parallel. To calculate volt-<br>for windings connected in series,<br>ralue specified in the table by the<br>ndings connected in series.                                                                |
| <ol> <li>Peak energy<br/>windings, ass</li> </ol>                                                             | storage is for any combination of<br>suming saturation current applied. See<br>finition of saturation current.                                                                                                    |
| <ol> <li>DC current at<br/>from its value<br/>applied to all<br/>applications v<br/>series, use th</li> </ol> | which the inductance drops 30% typ<br>without current, based on current<br>six windings connected in series. For<br>where all windings are not connected in<br>the following equation to calculate Isat:<br>$_3 \times 6 \div$ number of windings in series. |
| 7. Current that of<br>due to self he<br>flow through<br>Application te                                        | causes a 40°C rise from 25°C ambient<br>eating, tested with continuous current<br>all windings connected in series.<br>emperature rise will depend on the<br>rrent, duty cycle, and winding                                                                  |
| converter trai                                                                                                | ned exclusively for use as a forward<br>nsformer and was not tested for<br>ge and saturation current.                                                                                                    |
|                                                                                                    | ecifications at 25°C.                                                                                                    |
| Core material                                                                                                 | Ferrite                                                                                                    |
|                                                                                                    | RoHS tin-silver over tin over<br>os bronze. Other terminations<br>ditional cost.                                                                                                    |
| current, +85°Ċ                                                                                                | <b>Derature</b> -40°C to +85°C with Irms<br>to +125°C with derated current                                                                                                    |
| +125°C. Packa                                                                                                 | erature Component: -40°C to aging: -40°C to +80°C                                                                                                    |
| 40 second refl                                                                                                | o soldering heat Max three<br>ows at +260°C, parts cooled to<br>ture between cycles                                                                                                    |
| Moisture Sensificated at <30                                                                                  | sitivity Level (MSL) 1 (unlimited<br>0°C / 85% relative humidity)                                                                                                    |
| Failures (MTE<br>38 per billion ho                                                                            | <b>me (FIT) / Mean Time Between<br/>BF)</b><br>Durs / 26,315,789 hours,<br>Telcordia SR-332                                                                                                    |
| PCB washing<br>recommended                                                                                    | Only pure water or alcohol                                                                                                    |
| ut notice.                                                                                                    |                                                                                                    |

Specifications subject to change without notice. Please check our website for latest information.

Document 613-2 Revised 09/18/09

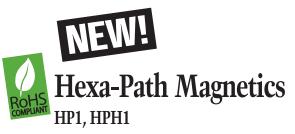

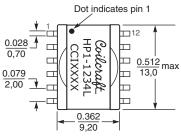

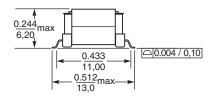

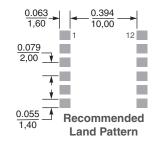

Weight: 1.4 g Packaging 500 per 13" reel Plastic tape: 24 mm wide, 0.5 mm thick, 20 mm pocket spacing, 6.6 mm pocket depth

Dimensions are in  $\frac{inches}{mm}$ 

#### HP2, HPH2

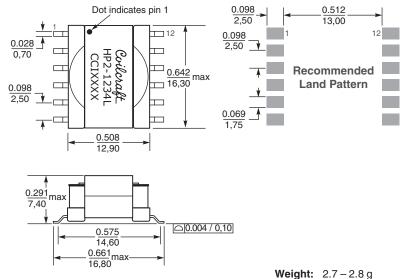

Dimensions are in  $\frac{\text{inches}}{\text{mm}}$ 

**Packaging** 400 per 13" reel Plastic tape: 32 mm wide, 0.4 mm thick, 20 mm pocket spacing, 7.6 mm pocket depth

Coilcraft<sup>®</sup>

Specifications subject to change without notice. Please check our website for latest information.

Document 613-3 Revised 09/18/09

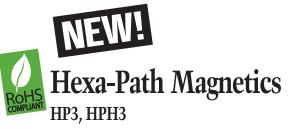

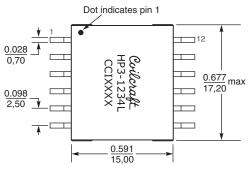

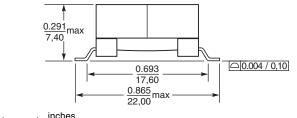

Dimensions are in  $\frac{\text{inches}}{\text{mm}}$ 

#### HP4, HPH4

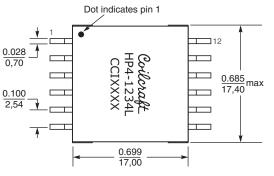

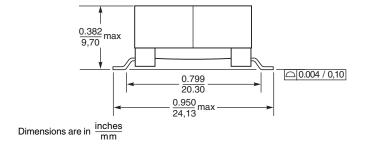

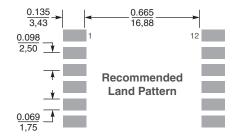

Weight: 4.2 – 4.6 g Packaging 200 per 13" reel Plastic tape: 44 mm wide, 0.4 mm thick, 28 mm pocket spacing, 9.6 mm pocket depth

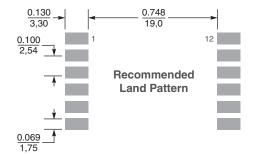

Weight: 6.8 – 7.5 g Packaging 200 per 13" reel Plastic tape: 44 mm wide, 0.4 mm thick, 24 mm pocket spacing, 10.56 mm pocket depth

Coilcraft

Specifications subject to change without notice. Please check our website for latest information.

Document 613-4 Revised 09/18/09

# NEW! Hexa-Path Magnetics HP5, HPH5

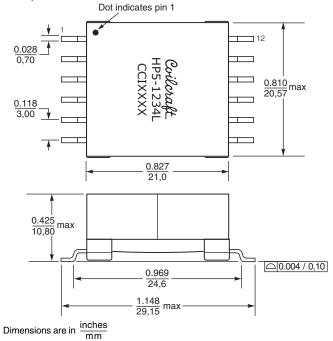

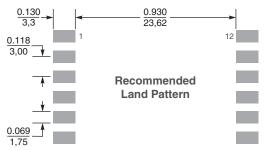

Weight: 10.6 – 11.5 g Packaging 175 per 13" reel Plastic tape: 44 mm wide, 0.4 mm thick, 28 mm pocket spacing, 12.0 mm pocket depth

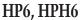

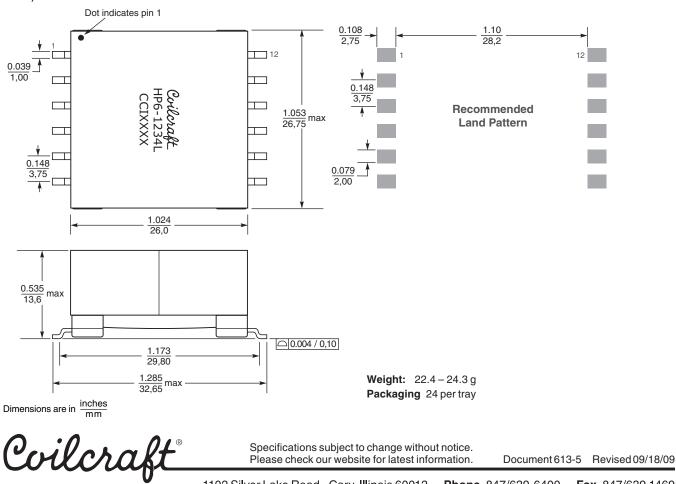

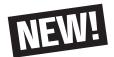

## Formulas used to calculate electrical characteristics

## Connecting windings in series

 $\label{eq:constraint} \begin{array}{l} \mbox{Inductance} = \mbox{Inductance}_{table} \times (number \mbox{ of windings})^2 \\ \mbox{DCR} = \mbox{DCR}_{table} \times number \mbox{ of windings} \\ \mbox{Isat} = (\mbox{Isat}_{table} \times 6) \div number \mbox{ of windings connected in series} \\ \mbox{Irms} = \mbox{Irms}_{table} \end{array}$ 

Connecting windings in parallel

 $\begin{array}{l} \mbox{Inductance} = \mbox{Inductance}_{table} \\ \mbox{DCR} = 1 \div [\mbox{number of windings} \times (1 \div \mbox{DCR}_{table})] \\ \mbox{Isat} = (\mbox{Isat}_{table} \times 6) \div \mbox{number of windings} \\ \mbox{Irms} = \mbox{Irms}_{table} \times \mbox{number of windings} \end{array}$ 

## Inductors – using multiple windings

| Part<br>number | Inductance<br>(µH) | DCR<br>max<br>(Ohms) | Volt-time<br>product<br>(V-µsec) | Peak energy<br>storage<br>(µJ) | Isat<br>(A) | Irms<br>(A) |
|----------------|--------------------|----------------------|----------------------------------|--------------------------------|-------------|-------------|
| HP3-0138L_     | 11.2 ±20%          | 0.055                | 30.4                             | 1.656                          | 0.650       | 1.73        |

#### Connecting windings in series

For higher inductance, the windings can be connected in series. As inductance increases, energy storage and Irms remain the same, but DCR increases and Isat decreases.

**Example:** Calculate new electricals for HP3-0138L with four windings  $(W_n)$  connected in series:

Inductance = Inductance<sub>table</sub> ×  $W_n^2$ = 11.2 × 4<sup>2</sup> = 179.2 µH DCR = DCR<sub>table</sub> ×  $W_n$ = 0.055 × 4 = 0.22 Ohms Isat = (Isat<sub>table</sub>) × 6 ÷  $W_n$ = (0.65 × 6) ÷ 4 = 0.975 A

Irms = Irms<sub>table</sub> = 1.73 A

#### Connecting windings in parallel

To increase current ratings, the windings  $(W_n)$  can be connected in parallel. DCR decreases, current ratings increase, and inductance remains the same.

**Example:** Calculate new electricals for HP5-0083L, with three  $(W_n)$  windings connected in parallel (equivalent to one winding in series):

Inductance = Inductance<sub>table</sub>

= 11.2  $\mu$ H DCR = 1 ÷ [W<sub>n</sub> × (1 ÷ DCR<sub>table</sub>)] = 1 ÷ [3 × (1 ÷ 0.045)] = 0.015 Ohms

 $Isat = (Isat_{table} \times 6) \div W_n$  $= (0.65 \times 6) \div 1 = 3.9 \text{ A}$ 

Irms = Irms<sub>table</sub>  $\times$  W<sub>n</sub> = 1.73  $\times$  3 = 5.19 A

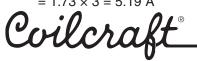

Specifications subject to change without notice. Please check our website for latest information.

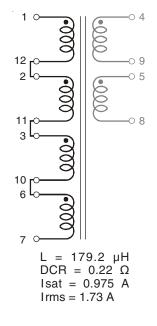

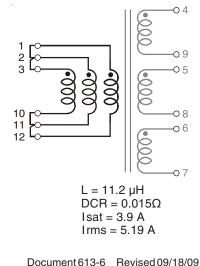

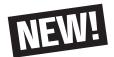

## Formulas used to calculate electrical characteristics

## Connecting windings in series

Inductance = Inductance<sub>table</sub> × (number of windings)<sup>2</sup> DCR = DCR<sub>table</sub> × number of windings Isat = (Isat<sub>table</sub> × 6)  $\div$  number of windings connected in series Irms = Irms<sub>table</sub>

Connecting windings in parallel

 $\begin{array}{l} \mbox{Inductance} = \mbox{Inductance}_{table} \\ \mbox{DCR} = 1 \div [\mbox{number of windings} \times (1 \div \mbox{DCR}_{table})] \\ \mbox{Isat} = (\mbox{Isat}_{table} \times 6) \div \mbox{number of windings} \\ \mbox{Irms} = \mbox{Irms}_{table} \times \mbox{number of windings} \end{array}$ 

## Create a 13 Watt 2:1:1 flyback transformer with a bias winding

Choose HPH3-0138L

Vin = 36 - 57 Vdc; Vout = 12 V, 1.1 A

| Part<br>number | Inductance<br>(µH) | DCR<br>max<br>(Ohms) | Volt-time<br>product<br>(V-µsec) | Peak energy<br>storage<br>(µJ) | Isat<br>(A) | Irms<br>(A) |
|----------------|--------------------|----------------------|----------------------------------|--------------------------------|-------------|-------------|
| HPH3-0138L     | 23.6 ±20%          | 0.125                | 43.9                             | 1.457                          | 0.420       | 1.13        |

#### Connecting primary windings in series

When primary windings ( $W_{pri}$ ) are connected in series, inductance increases, energy storage and Irms remain the same, but DCR increases and Isat decreases.

Example: For HPH3-0138L, connect two primary windings in series:

Inductance = Inductance<sub>table</sub> ×  $W_{pri^2}$ = 23.6 × 2<sup>2</sup> = 94.4 µH

 $\begin{aligned} \text{DCR} &= \text{DCR}_{\text{table}} \times \text{W}_{\text{pri}} \\ &= 0.125 \times 2 = 0.25 \text{ Ohms} \end{aligned}$ 

Isat =  $(Isat_{table} \times 6) \div W_{pri}$ =  $(0.42 \times 6) \div 2 = 1.26 \text{ A}$ 

Irms = Irmstable = 1.13 A

#### Connecting secondary windings in parallel

When secondary windings ( $W_{sec}$ ) are connected in parallel, DCR decreases and Irms increases.

**Example:** For HPH3-0083L, connect two secondary windings in parallel:

DCR = 1 ÷  $[W_{sec} \times (1 \div DCR_{table})]$ = 1 ÷  $[(2 \times (1 \div 0.125)] = 0.0625$  Ohms

Irms = Irms<sub>table</sub>  $\times$  W<sub>sec</sub> = 1.13  $\times$  2 = 2.26 A

Coilcra

Specifications subject to change without notice. Please check our website for latest information.

Document 613-7 Revised 09/18/09

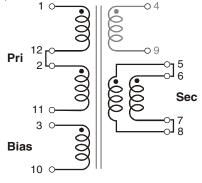

**Primary:** L = 94.4 μH DCR = 0.25Ω Isat = 1.26 A Irms = 1.13 A **Secondary:** DCR = 0.0625Ω Irms = 2.26 A

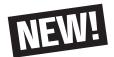

## Formulas used to calculate electrical characteristics

## Connecting windings in series

 $\label{eq:constraint} \begin{array}{l} \mbox{Inductance} = \mbox{Inductance}_{table} \times (number of windings)^2 \\ \mbox{DCR} = \mbox{DCR}_{table} \times number of windings \\ \mbox{Isat} = (\mbox{Isat}_{table} \times 6) \div number of windings connected in series \\ \mbox{Irms} = \mbox{Irms}_{table} \\ \mbox{Occ} = \mbox{Irms}_{table} \\ \mbox{Occ} = \mbox{Irms}_{table} \\ \mbox{Inductance}_{table} \\ \mbox{Occ} = \mbox{Inductance}_{table} \\ \mbox{Occ} = \mbox{Inductance}_{table} \\ \mbox{Occ} = \mbox{Inductance}_{table} \\ \mbox{Occ} = \mbox{Inductance}_{table} \\ \mbox{Occ} = \mbox{Inductance}_{table} \\ \mbox{Occ} = \mbox{Inductance}_{table} \\ \mbox{Occ} = \mbox{Inductance}_{table} \\ \mbox{Irms}_{table} \\ \mbox{Occ} = \mbox{Inductance}_{table} \\ \mbox{Occ} = \mbox{Inductance}_{table} \\ \mbox{Occ} = \mbox{Inductance}_{table} \\ \mbox{Occ} = \mbox{Inductance}_{table} \\ \mbox{Occ} = \mbox{Inductance}_{table} \\ \mbox{Occ} = \mbox{Inductance}_{table} \\ \mbox{Occ} = \mbox{Inductance}_{table} \\ \mbox{Inductance}_{table} \\ \mbox{Occ} = \mbox{Inductance}_{table} \\ \mbox{Inductance}_{table} \\ \mbox{Inductance}_{table} \\ \mbox{Occ} = \mbox{Inductance}_{table} \\ \mbox{Inductance}_{table} \\ \mbox{Inductan$ 

Connecting windings in parallel

 $\begin{array}{l} \mbox{Inductance} = \mbox{Inductance}_{table} \\ \mbox{DCR} = 1 \div [\mbox{number of windings} \times (1 \div \mbox{DCR}_{table})] \\ \mbox{Isat} = (\mbox{Isat}_{table} \times 6) \div \mbox{number of windings} \\ \mbox{Irms} = \mbox{Irms}_{table} \times \mbox{number of windings} \end{array}$ 

## Create a 130 Watt, 1:1, two switch forward converter transformer

Choose HPH6-2400L

Vin = 36 - 57 Vdc; Vout = 12 V, 10.8 A

| Part<br>number | Inductance<br>(µH) | DCR<br>max<br>(Ohms) | Volt-time<br>product<br>(V-µsec) | Peak energy<br>storage<br>(µJ) | Isat<br>(A) | Irms<br>(A) |
|----------------|--------------------|----------------------|----------------------------------|--------------------------------|-------------|-------------|
| HPH6-2400L     | 194 ±25%           | 0.030                | 131.9                            | N/A                            | N/A         | 2.90        |

#### Connecting primary windings in parallel

When primary windings  $(W_{pri})$  are connected in parallel, DCR decreases, Irms increases, and inductance and volt-time product remain the same.

Example: For HPH6-2400L, connect three primary windings in parallel:

Inductance = Inductance<sub>table</sub> = 194  $\mu$ H DCR = 1 ÷ [W<sub>pri</sub> × (1 ÷ DCR<sub>table</sub>)] = 1 ÷ [(3 × (1 ÷ 0.030]) = 0.010 Ohms

- VT = VT<sub>table</sub> = 131.9 V-µsec
- Irms = Irms<sub>table</sub>  $\times$  W<sub>pri</sub> = 2.90  $\times$  3 = 8.70 A

#### Connecting secondary windings in parallel

When secondary windings ( $W_{sec}$ ) are connected in parallel, DCR decreases and Irms increases.

**Example:** For HPH6-2400L, connect three secondary windings in parallel:

DCR =  $1 \div [W_{sec} \times (1 \div DCR_{table})]$ =  $1 \div [(3 \times (1 \div 0.030)] = 0.010$  Ohms

Irms = Irms<sub>table</sub>  $\times$  W<sub>sec</sub> = 2.90  $\times$  3 = 8.70 A

Coilcraft

Specifications subject to change without notice. Please check our website for latest information.

Document 613-8 Revised 09/18/09

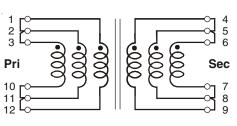

 Primary:

 L = 194 μH

 DCR =  $0.01\Omega$  

 Irms = 8.7 A 

 VT =  $131.9 \text{ V-}\mu\text{sec}$ 

Secondary: DCR =  $0.01\Omega$ Irms = 8.7 A

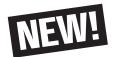

## Formulas used to calculate electrical characteristics

## Connecting windings in series

Inductance = Inductance<sub>table</sub>  $\times$  (number of windings)<sup>2</sup> DCR = DCR<sub>table</sub> × number of windings Isat =  $(Isat_{table} \times 6) \div$  number of windings connected in series Irms = Irmstable

**Connecting windings in parallel** 

Inductance = Inductance<sub>table</sub>  $DCR = 1 \div [number of windings \times (1 \div DCR_{table})]$ Isat =  $(Isat_{table} \times 6) \div$  number of windings connected in series Irms = Irmstable × number of windings

## Create a 100 Watt, 1:2, half bridge forward converter transformer with center tapped secondary

Choose HP6-2400L

Vin = 36 - 57 Vdc; Vout = 24 V, 4.2 A

| Part<br>number | Inductance<br>(µH) | DCR<br>max<br>(Ohms) | Volt-time<br>product<br>(V-µsec) | Peak energy<br>storage<br>(µJ) | Isat<br>(A) | Irms<br>(A) |
|----------------|--------------------|----------------------|----------------------------------|--------------------------------|-------------|-------------|
| HPH6-2400L     | 194 ±25%           | 0.030                | 131.9                            | N/A                            | N/A         | 2.90        |

#### Connecting primary windings in parallel

When primary windings (Wpri) are connected in parallel, DCR decreases, current ratings increase, and inductance and volt-time product remain the same.

**Example:** For HPH-2400L, connect two primary windings in parallel:

Inductance = Inductance<sub>table</sub> = 194 µH  $DCR = 1 \div [W_{pri} \times (1 \div DCR_{table})]$  $= 1 \div [(2 \times (1 \div 0.030))] = 0.015$  Ohms

= VT<sub>table</sub> VT = 131.9 V-µsec

 $Irms = Irms_{table} \times W_{pri}$ = 2.90 × 2 = 5.8 A

#### Connecting secondary windings in series

When secondary windings (Wsec) are connected in series, Irms remains the same, but DCR increases.

Example: For HP6-2400L, connect four secondary windings in series, creating a center tap at pins 9 and 5. For each half of the secondary:

DCR = DCR<sub>table</sub> × W<sub>sec</sub> = 0.030 × 2 = 0.060 Ohms Irms = Irmstable

= 2.9 A

Specifications subject to change without notice. Please check our website for latest information.

Document 613-9 Revised 09/18/09

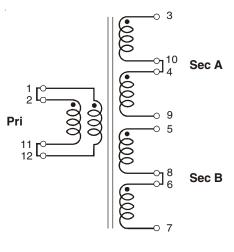

| Primary:          | Each half secondary;    |
|-------------------|-------------------------|
| L = 194 µH        | Sec A (3-9), Sec B5-7): |
| DCR = 0.015Ω      | $DCR = 0.06\Omega$      |
| Irms = 5.8 A      | Irms = 2.9 A            |
| VT = 131.9 V-µsec |                         |

1102 Silver Lake Road Cary, Illinois 60013 Phone 847/639-6400 Fax 847/639-1469 E-mail info@coilcraft.com Web http://www.coilcraft.com

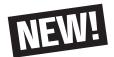

## Formulas used to calculate electrical characteristics

## Connecting windings in series

 $\label{eq:constraint} \begin{array}{l} \mbox{Inductance} = \mbox{Inductance}_{table} \times (\mbox{number of windings})^2 \\ \mbox{DCR} = \mbox{DCR}_{table} \times \mbox{number of windings} \\ \mbox{Isat} = (\mbox{Isat}_{table} \times 6) \div \mbox{number of windings connected in series} \\ \mbox{Irms} = \mbox{Irms}_{table} \end{array}$ 

Connecting windings in parallel

 $\begin{array}{l} \mbox{Inductance} = \mbox{Inductance}_{table} \\ \mbox{DCR} = 1 \div [\mbox{number of windings} \times (1 \div \mbox{DCR}_{table})] \\ \mbox{Isat} = (\mbox{Isat}_{table} \times 6) \div \mbox{number of windings} \\ \mbox{Irms} = \mbox{Irms}_{table} \times \mbox{number of windings} \end{array}$ 

## Create a 1:1 gate drive transformer

Choose HP1-1400L

| Part<br>number | Inductance<br>(µH) | DCR<br>max<br>(Ohms) | Volt-time<br>product<br>(V-µsec) | Peak energy<br>storage<br>(µJ) | Isat<br>(A) | Irms<br>(A) |
|----------------|--------------------|----------------------|----------------------------------|--------------------------------|-------------|-------------|
| HP1-1400L      | 89.6±25%           | 0.130                | 23.4                             | N/A                            | N/A         | 0.74        |

### Connecting primary windings in series

When primary windings ( $W_{pri}$ ) are connected in series, inductance and volt-time product increase, energy storage and Irms remain the same, but DCR increases.

Example: For HPH1-1400L, connect three primary windings in series:

 $\begin{array}{l} \mbox{Inductance} = \mbox{Inductance}_{table} \times \mbox{W}_{pri}^2 \\ = 89.6 \times 3^2 = 806.4 \ \mu \mbox{H} \\ \mbox{DCR} = \mbox{DCR}_{table} \times \mbox{W}_{pri} \\ = 0.130 \times 3 = 0.39 \ \mbox{Ohms} \end{array}$ 

VT = VT<sub>table</sub> × W<sub>pri</sub> = 70.2 V-µsec

 $Irms = Irms_{table} = 0.74$ 

#### Connecting secondary windings in series

When secondary windings ( $W_{\mbox{sec}})$  are connected in series, Irms remains the same, but DCR increases.

**Example:** For HP1-1400L, connect three secondary windings in series:

 $\begin{aligned} \text{DCR} &= \text{DCR}_{\text{table}} \times \text{W}_{\text{sec}} \\ &= 0.130 \times 3 = 0.39 \text{ Ohms} \\ \text{Irms} &= \text{Irms}_{\text{table}} \end{aligned}$ 

 $rms = 1rms_{tab}$ = 0.74

Coilcraft

Specifications subject to change without notice. Please check our website for latest information.

Document 613-10 Revised 09/18/09

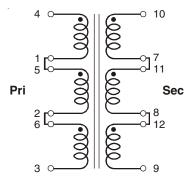